# NoSQL Cheat Sheet

by [Xplendit](http://www.cheatography.com/xplendit/) via [cheatography.com/25193/cs/6504/](http://www.cheatography.com/xplendit/cheat-sheets/nosql)

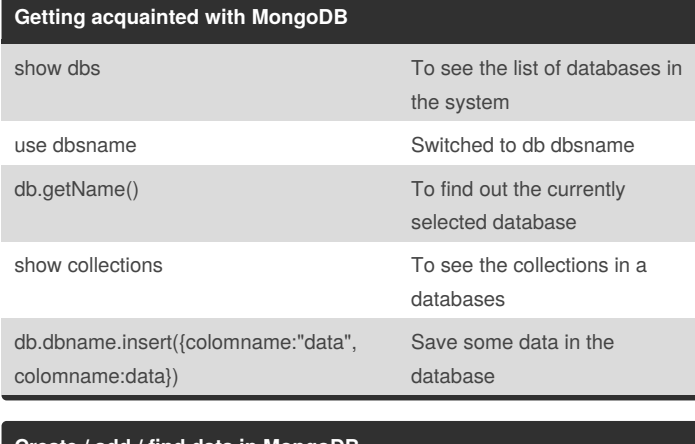

#### **Create / add / find data in MongoDB**

Cheatography

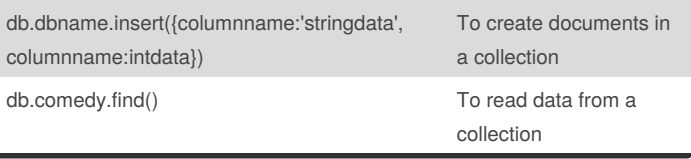

#### **Conditional Operators**

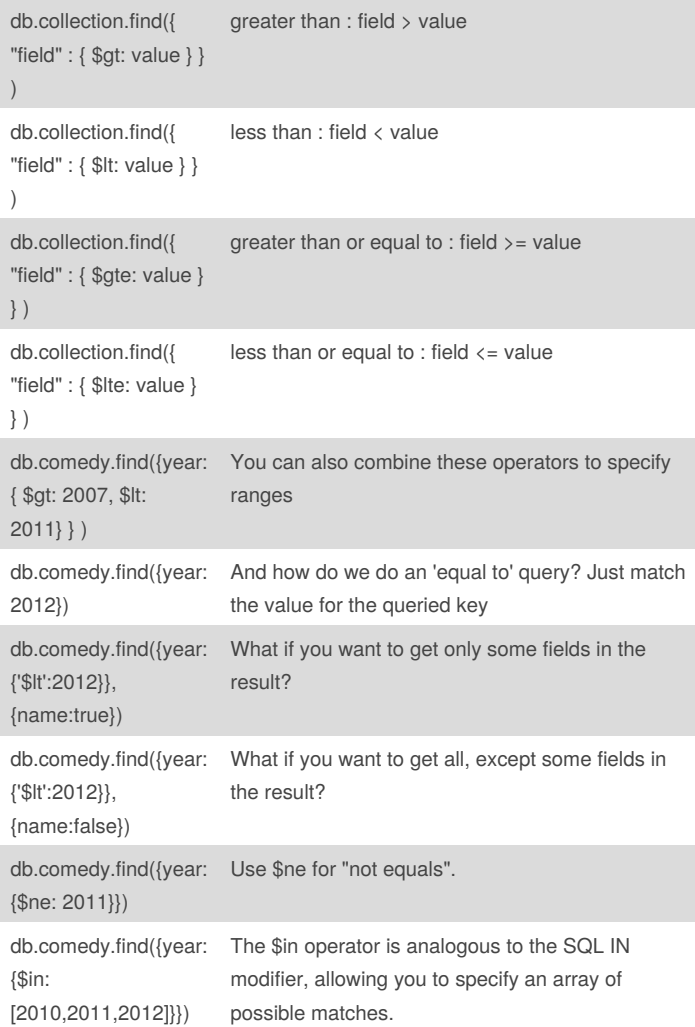

### **Conditional Operators (cont)**

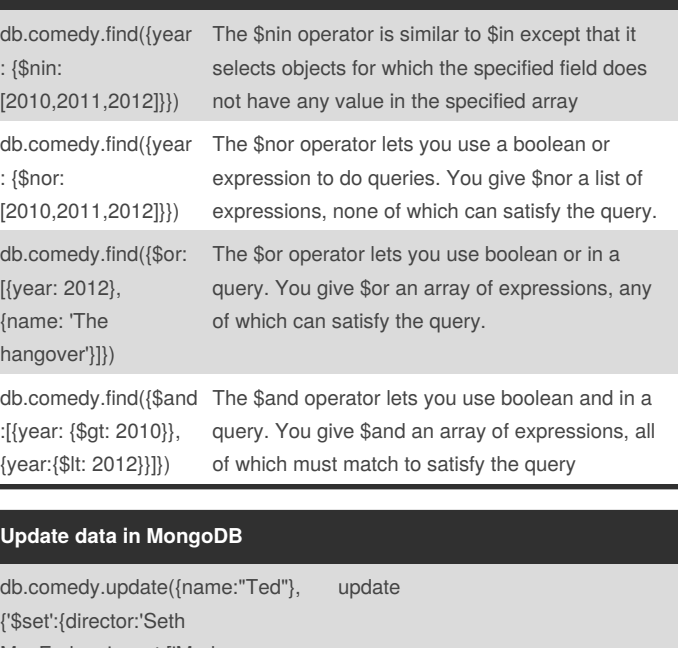

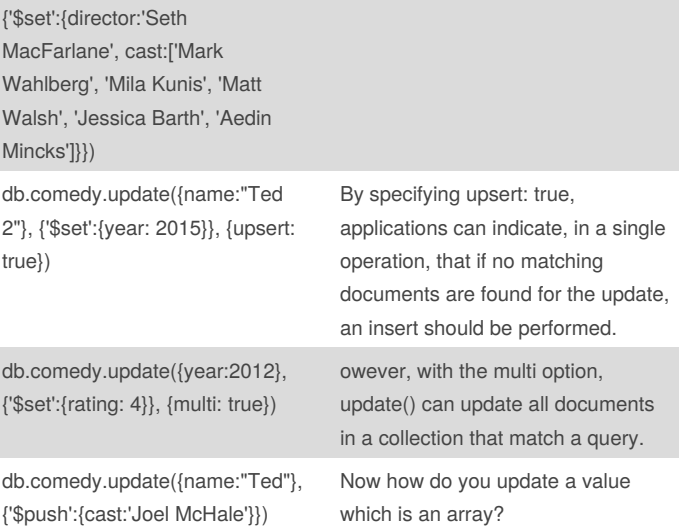

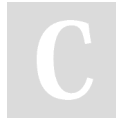

By **Xplendit**

[cheatography.com/xplendit/](http://www.cheatography.com/xplendit/)

Published 26th December, 2015. Last updated 26th December, 2015. Page 1 of 3.

Sponsored by **Readability-Score.com** Measure your website readability! <https://readability-score.com>

# Cheatography

# NoSQL Cheat Sheet by [Xplendit](http://www.cheatography.com/xplendit/) via [cheatography.com/25193/cs/6504/](http://www.cheatography.com/xplendit/cheat-sheets/nosql)

#### **Update data in MongoDB (cont)**

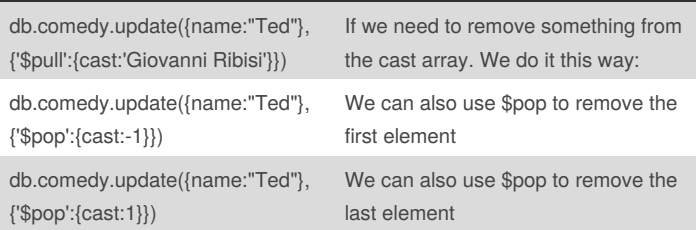

#### **Dot notation**

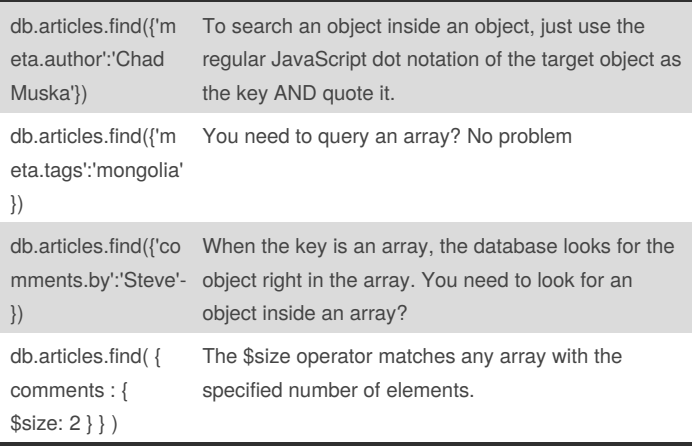

You cannot use \$size to find a range of sizes (for example: arrays with more than 1 element). If you need to query for a range, create an extra size field that you increment when you add elements.

#### **Regular expression**

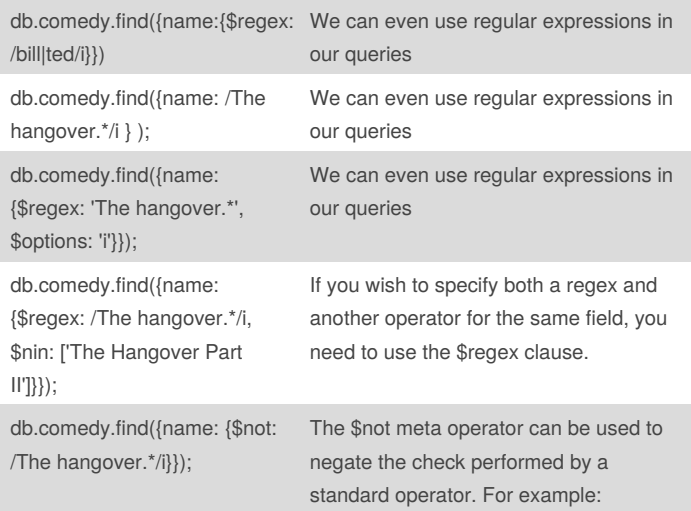

By **Xplendit** [cheatography.com/xplendit/](http://www.cheatography.com/xplendit/) Published 26th December, 2015. Last updated 26th December, 2015. Page 2 of 3.

#### **Regular expression (cont)**

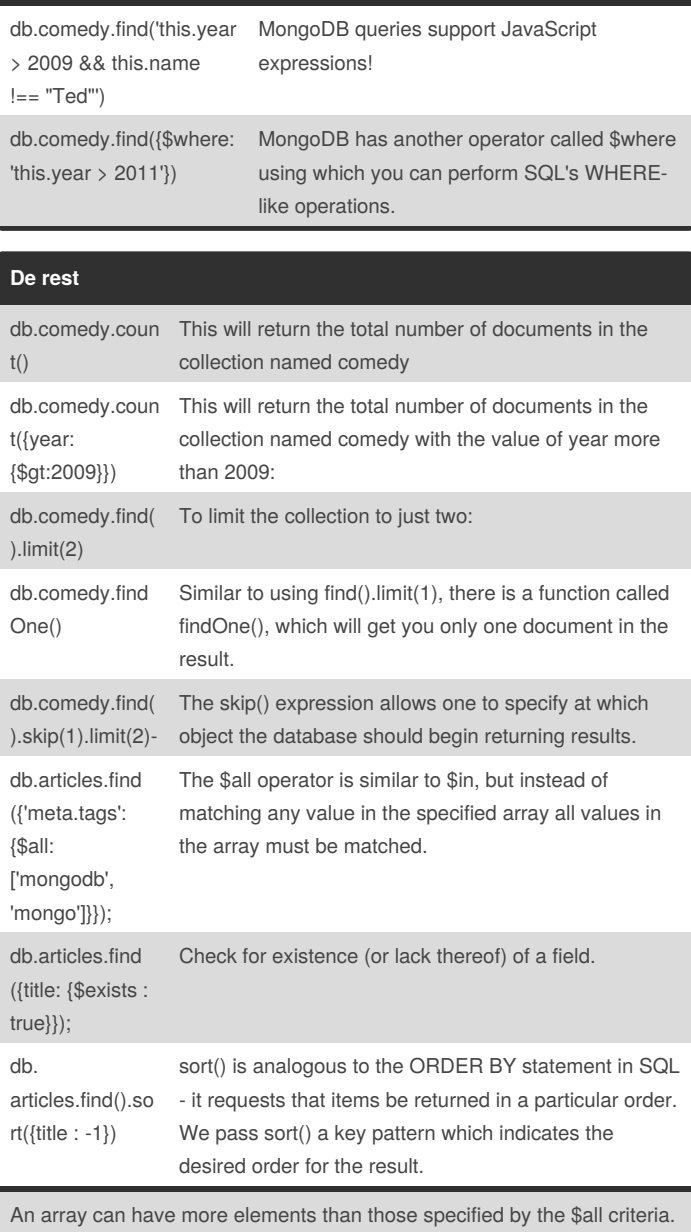

\$all specifies a minimum set of elements that must be matched.

### Sponsored by **Readability-Score.com** Measure your website readability! <https://readability-score.com>

# Cheatography

# NoSQL Cheat Sheet by [Xplendit](http://www.cheatography.com/xplendit/) via [cheatography.com/25193/cs/6504/](http://www.cheatography.com/xplendit/cheat-sheets/nosql)

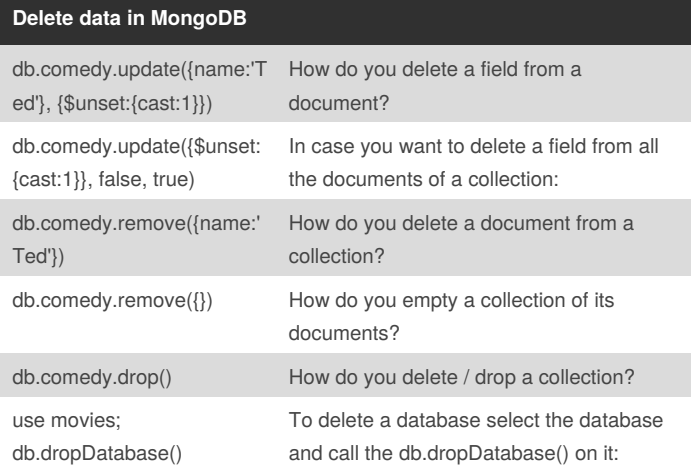

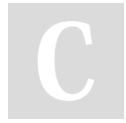

# By **Xplendit**

[cheatography.com/xplendit/](http://www.cheatography.com/xplendit/)

Published 26th December, 2015. Last updated 26th December, 2015. Page 3 of 3.

Sponsored by **Readability-Score.com** Measure your website readability! <https://readability-score.com>